# **6.0.823.0 (30 Janvier 2024)**

**Changement radical** : **Solutions()** se comporte désormais comme **Résoudre()** dans tous les cas (toujours sans le «  $x = y$ ).

Cela corrige par exemple **Solutions(x/sqrt(x))** qui précédemment retournait  $\{0\}$ , maintenant elle retourne  $\{ \}$ .

Vous devrez peut-être mettre à jour votre fichier .ggb s'il repose sur l'ancien comportement.

# **Commande Solutions**

### **Solutions( <Équation> )**

Résout une équation (ou un ensemble d'équations) de la variable x et retourne une liste de toutes les solutions (communes).

#### **Exemples :**

Solutions( $x^2 = 4x$ )

retourne  $\{0, 4\}$ , la liste des solutions de l'équation  $x^2 = 4x$ ;

\_\_\_\_\_\_\_\_\_\_\_\_\_\_\_\_\_\_\_\_\_\_\_\_\_\_\_\_\_\_\_\_\_\_\_\_\_\_\_\_\_\_\_\_\_\_\_\_\_\_\_\_\_\_\_\_\_\_\_\_

Solutions( $\{x^2 = 1, x^4 = 1\}$ )

retourne la liste (matrice) des solutions communes aux 2 équations  $\begin{pmatrix} 1 \\ -1 \end{pmatrix}$  $\begin{pmatrix} 1 \\ -1 \end{pmatrix}$  ; Solutions({(x-1)(x-2)(x-3)=0,(x<sup>2</sup>-1)(x<sup>2</sup>-5x+6)=0,(x<sup>2</sup>-4)(x<sup>2</sup>-4x+3)=0}) retourne la liste (matrice) des solutions communes aux 3 équations ( 3 2  $\begin{pmatrix} 2 \\ 1 \end{pmatrix}$ 

## **Calcul formel** :

En saisie directe de la commande, ou en affectation (sol : = Solutions( ….) ) le retour sera tel qu'annoncé.

Mais si vous demandez l'affichage en cliquant sur la pastille, il y aura intervention de **PointListe**, affectant à chaque solution "x" d'une équation à une variable, un y = 0 pour créer une liste de points de l'axe des abscisses.

### **Solutions( <Équation> )**

Et

*Voir ci-dessus.* Solutions(sin(5/4  $\pi$ +x)-cos(x-3/4  $\pi$ ) = sqrt(6)\*cos(x)-sqrt(2)) retourne la liste  $\begin{cases} 2k_1\pi + \frac{1}{2} \end{cases}$  $\frac{1}{2}\pi$ , 2 $k_1\pi$  +  $\frac{11}{6}$  $\left\lceil \frac{1}{6} \pi \right\rceil$ 

(il y a création du Nombre  $k_{-1}$ ) = 0 dont la gestion n'est sûrement pas évidente)) et si on demande l'affichage, on obtient dans Algèbre : l1={(1.57,0),(5.76,0) }

### **Solutions( <Équation>, <Variable> ) Solutions( <Liste d'équations>, <Liste de Variables> )**

Résout une équation (ou un ensemble d'équations) de la variable (ou un ensemble de variables) donnée et retourne une liste de toutes les solutions.

```
Exemples <Variable> :
Solutions(x^*a^2 = 4a, a)
```
retourne  $\frac{4}{x}$  $\left\{\begin{array}{c}4\\x\end{array}\right\}$ , la liste des solutions de l'équation d'inconnue a :  $xa^2=4a$ .

Solutions( ${a^2 = 1, a^4 = 1}, a$ )

retourne la liste (matrice) des solutions communes aux 2 équations {−1 *,* 1}

;

Solutions({
$$
(a-1)(a-2)(a-3)=0
$$
,  $(a^2-1)(a^2-5a+6)=0$ ,  $(a^2-4)(a^2-4a+3)=0$ }, a)

retourne la liste des solutions communes aux 3 équations {1*,* 2*,* 3 }

### **Solutions( <Liste d'équations>, <Liste de Variables> )**

#### **Exemples <Liste de Variables> :**

Solutions  $\{x = 4 \times + y, y + x = 2\}, \{x, y\}$ 

retourne (-1 3), l'unique solution du système  $\begin{cases} x=4 & x+y \\ y+x=2 \end{cases}$ *y*+ *x*=2

sous forme de matrice, pour accéder au -1, la réponse précédente étant en ligne 13, la syntaxe sera Elément(\$13, 1, 1), et pour le 3 elle sera Elément(\$13, 1, 2) par demande d'affichage, vous obtiendrez la liste {(-1, 3)} dans Algèbre

Solutions({2a²+5a+3=b, a+b=3},{a,b})

retourne 
$$
\begin{pmatrix} 0 & 3 \\ -3 & 6 \end{pmatrix}
$$
, matrice des deux solutions {0,3} et {-3,6}.

par demande d'affichage, vous obtiendrez la liste des 2 points {(0, 3), (-3, 6)} dans Algèbre.

Solutions({
$$
a^2 = 1, b^2 = 1
$$
}, { $a, b$ })  
retourne  

$$
\begin{pmatrix} 1 & 1 \ 1 & -1 \ -1 & 1 \ -1 & -1 \ \end{pmatrix}
$$
, matrice des 4 doublets solutions.

par demande d'affichage, vous obtiendrez la liste des 4 points  $\{(1, 1), (1, -1), (-1, 1), (-1, -1)\}.$ 

Solutions( $\{(a-1)(a-2)(a-3)=0,(b^2-1)(b^2-5b+6)=0,(c^2-4)(c^2-4c+3)=0\}$ ,  $\{a,b,c\}$ )

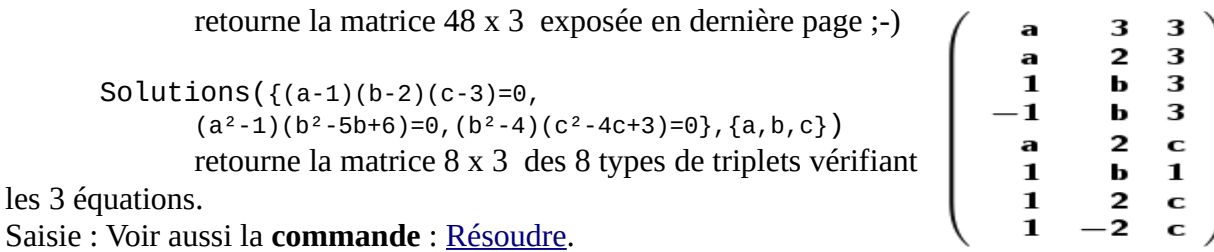

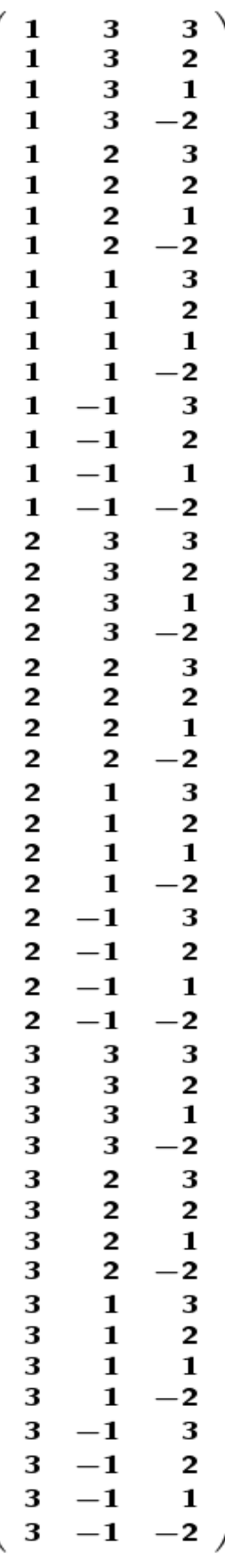